## Implementing RDA in Wikibase

Charalampos Bratsas, Lazaros Ioannidis Open Knowledge Greece

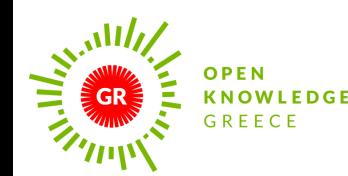

Εθνική Βιβλιοθήκη (ΕΒΕ) της Ελλάδος **National (NLG)** Library of Greece

## What is open knowledge?

**Open knowledge** is what open data becomes when it's **useful, usable and used** - not just that some data is open and can be freely used, but that it is useful – accessible, understandable, meaningful, and able to help someone solve a real problem

# $\mathcal{P}$  and  $\mathcal{P}$  (0) (9) (5) (8) (8)

- any kind of knowledge can be open
- any format: spreadsheets, databases, pictures, words…
- any thematic field:

transport, science, products, education, sustainability, maps, legislation, libraries, economics, culture, development, business, design, finance …

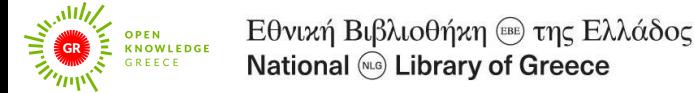

#### Open Knowledge Foundation: Greece a part of a global network

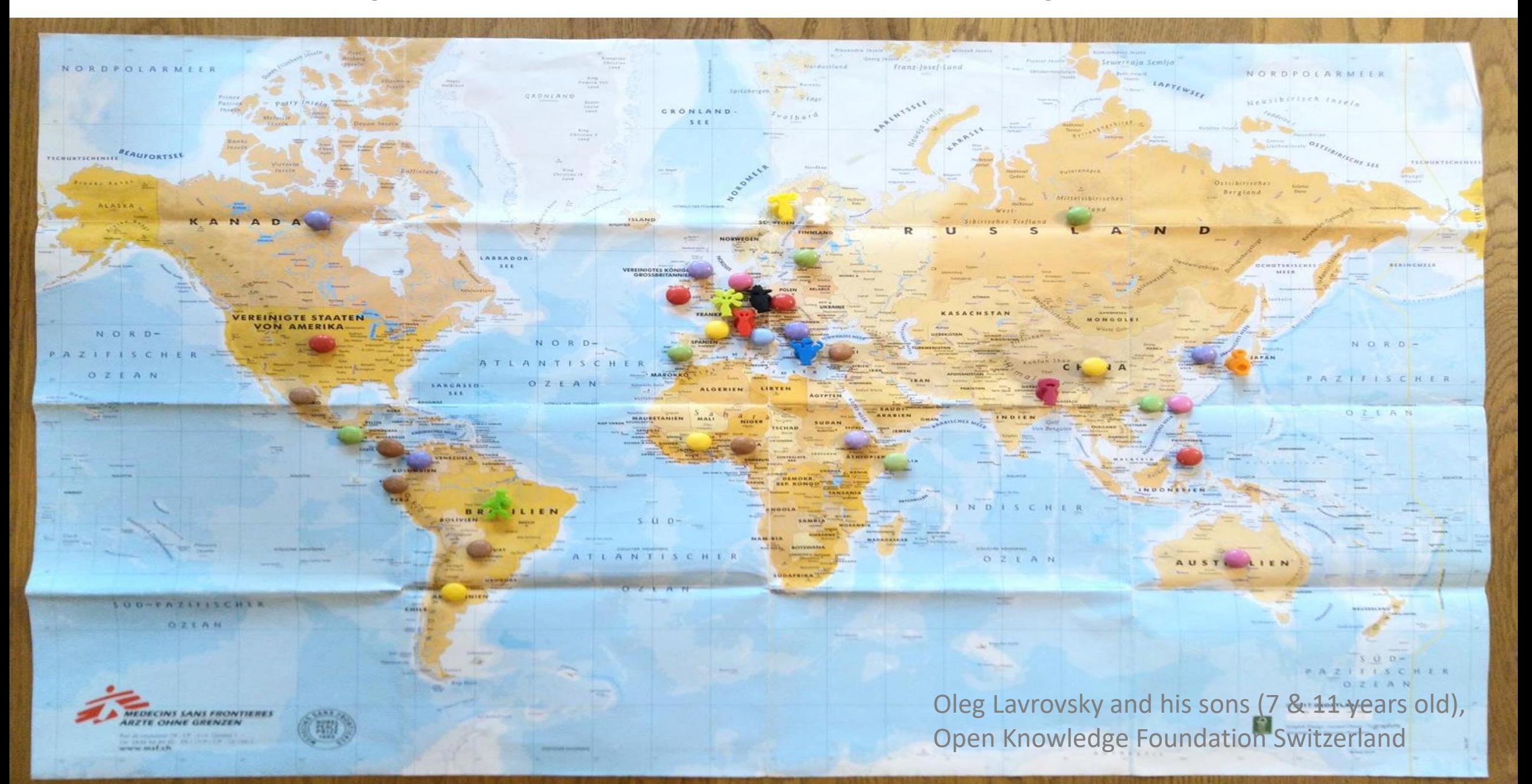

### Open Knowledge Foundation Greece

• A main goal of OKF community work in 2011 has been facilitating the creation of regionally-focused [Local Chapters and Groups](http://okfn.org/chapters) around the world

**Greece is among the first countries to take part in this initiative**

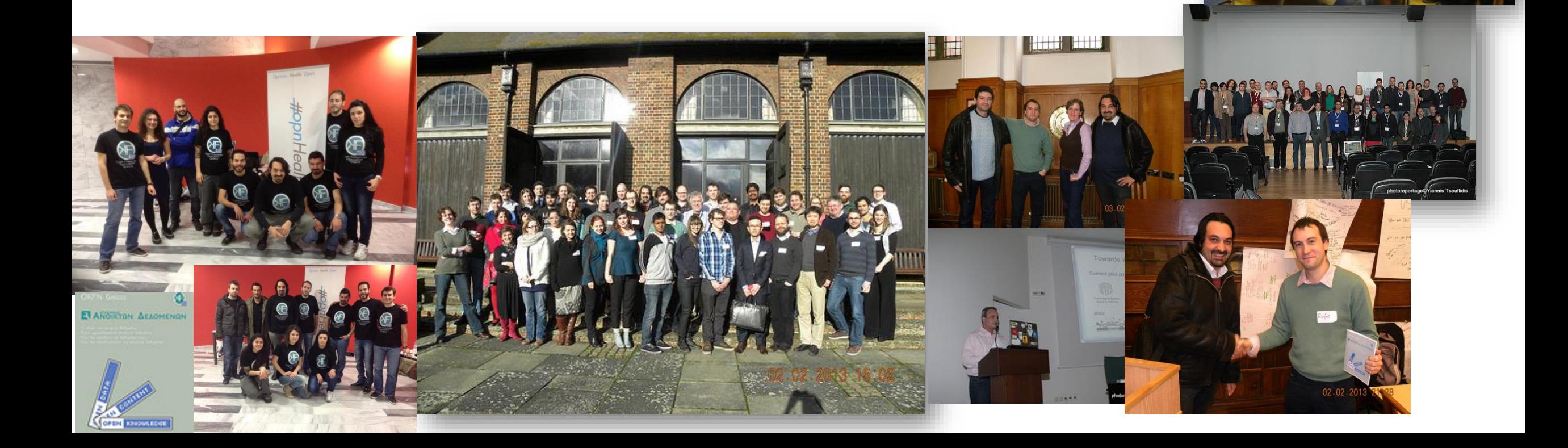

### Scope of the project

- To create an entity management system that leverages linked data
	- Tool: Wikibase & new tools
	- Model: RDA
	- Output formats:
		- RDA/RDF (XML, n-triples, Notation-3, turtle)
		- MARC21
	- Access points:
		- Human (cataloguing professionals): Mediawiki interface
		- Human: RDA entity display page
		- Machine: RDA/RDF serializations
		- Machine & human: SPARQL endpoint

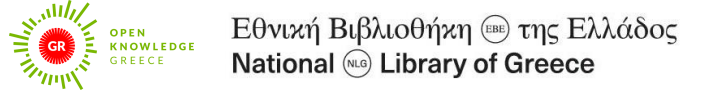

### Cooperation with the NLG

- $\cdot\ 2021$ 
	- Mapping UNIMARC  $\rightarrow$  GND
- 2022
	- Mapping MARC21  $\rightarrow$  RDA/RDF
	- Adding qualifiers for inverse mapping RDA/RDF  $\rightarrow$  MARC21
	- Focus on RDA Person
- $\cdot$  2023
	- Further updates and upload of data
	- Other RDA entities, i.e., Nomen and Corporate Body

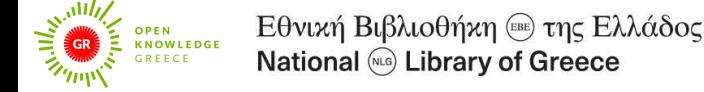

- =LDR 03438cz a2200445ni 4500 =001 19445 =003 GRAtEVE =005 20220727133926.0  $=008$  141009n||acznn|abn\\\\\\\\\\|a\aaa\\\\\\\ =016 7\\$aA19445\$2GRAtEVE =024 7\\$1http://viaf.org/viaf/14771803\$2viaf\$a14771803 =024 7\\$a000000012276806X\$2isni\$1https://isni.org/isni/000000012276806X =040 \\\$aGRAtEVE\$bgre\$cGRAtEVE\$fnlgaf =100 1\\$aΚαζαντζάκης, Νίκος,\$d1883-1957  $=375$  \\\$aΆρρεν =400 1\\$aΚαζαντζάκης, Ν.\$q(Νίκος),\$d1883-1957 =400 1\\$aΚαζαντζάκης, Νικόλαος,\$d1883-1957 =400 1\\$aΚαζαντζάκης, Νικόλ.\$q(Νικόλαος),\$d1883-1957 =400 1\\$aΚαζαντζάκης, Νίκ.\$q(Νίκος),\$d1883-1957 =400 1\\$aCasandsakis, Nicos,\$d1883-1957 =400 1\\$aKazantzakisz, Nikosz,\$d1883-1957 =400 1\\$aKazandzakis, Nikos,\$d1883-1957 =400 1\\$aKazantzakis, Nikos,\$d1883-1957 =400 1\\$aKasantzakis, Nikos,\$d1883-1957 =500 0\\$wnnnc\$aΚάρμα Νιρβαμή,\$d1883-1957\$9341294 =500 1\\$wnnnc\$aΨηλορείτης, Πέτρος,\$d1883-1957\$932594 =663 \\\$aΓια έργα αυτού του συγγραφέα που έχουν γραφτεί κάτω από άλλα ονόματα, βλέπε επίσης:\$bΚάρμα Νιρβαμή, 1883-1957\$bΨηλορείτης, Πέτρος, 1883-1957 =670 \\\$aΤεκμήριο: Λήμματα τοῦ Νίκου Καζαντζάκη στό Ἐγκυκλοπαιδικόν λεξικόν Ἐλευθερουδάκη (1927-1931), 2011: =670 \\\$aΤεκμήριο: Καζαντζάκη Ν. Ἀσκητική, 1962:\$bσ.τ. (Ν. Καζαντζάκη) =670 \\\$aΤεκμήριο: Μιχαήλ Στρογκώφ, 1942:\$bσ.τ. (Νικολάου Καζαντζάκη) =670 \\\$aΤεκμήριο: Η πλωτή πολιτεία, 1957:\$bσ.τ. (Νικολ. Καζαντζάκη) =670 \\\$aΤεκμήριο: Οἱ ἀφωρισμένοι, 1989:\$bσ.τ. (Νίκ. Καζαντζάκης καί τά ἔργα του, χιλιασταί καί μασσῶνοι· Νικόλαος Καζαντζάκης) =670 \\\$aΤεκμήριο: El Capitán Mijalis, 2012:\$bσ.τ. (Nicos Casandsakis) =670 \\\$aΤεκμήριο: Mihálisz Kapitány, 1958:\$bσ.τ. (Nikosz Kazantzakisz)
- =670 \\\$aΤεκμήριο: Otchet pered El' Greko, c2005:\$bσ.τ. (Nikos Kazandzakis)

=670 \\\$aLC/NACO (αρχείο καθιερωμένων επικεφαλίδων), ημ/νία προσπέλασης 31 Ιανουαρίου 2017\$b(επικεφαλίδα: Kazantzakis, Nikos, 1883-1957· παραλλαγή: Kasantzakis, Nikos, 1883- 1957)

=670 \\\$aΤεκμήριο: Εγκυκλοπαίδεια Πάπυρος Λαρούς Μπριτάννικα, c1992:\$bστο λήμμα Καζαντζάκης Νίκος (Καζαντζάκης Νίκος· γεννήθηκε το 1883 και πέθανε το 1957· πεζογράφος, συγγραφέας θεατρικών έργων, ποιητής και μεταφραστής· γιος του Μιχάλη Καζαντζάκη και της Μαρίας Χριστοδουλάκη· χρησιμοποίησε τα ψευδώνυμα Πέτρος Ψηλορείτης, Ακρίτας και Κάρμα Νιρβαμή)

- =856 4\\$uhttp://id.loc.gov/authorities/names/n79100889
- =999 \\\$f26439
- =942 \\\$aPERSO\_NAME

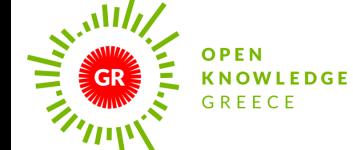

Εθνική Βιβλιοθήκη (ΕΒΕ) της Ελλάδος **National (NG)** Library of Greece

#### What we had **What we wanted (in six steps)**

URI

Resource on the Web

Link to more resources

**Queries** 

Reasoning

• Assign each resource a Uniform Resource Identifier

HTTP Access • Software implementing the HyperText Transfer Protocol (such as Web browsers) can access the URI and get a document back

- Users of HTTP software (humans and computers) can understand the document as a structured description of facts for the resource
- The published resource should also list the URIs of other resources that it is related to

• Facts and relationships can be discovered with structured queries

• Combined facts and relationships can create new facts and relationships

#### Step 1: Uniform Resource Identifier

- A. create a policy to assign unique identifiers to resources:
	- urn:nbn:gr:nlg:01-A19445
- B. create URIs from the URN:
	- https://data.nlg.gr/resource/authority/A19445

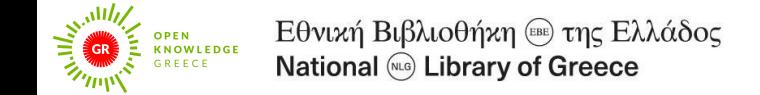

### Step 2: HyperText Transfer Protocol: the request for humans (content negotiation)

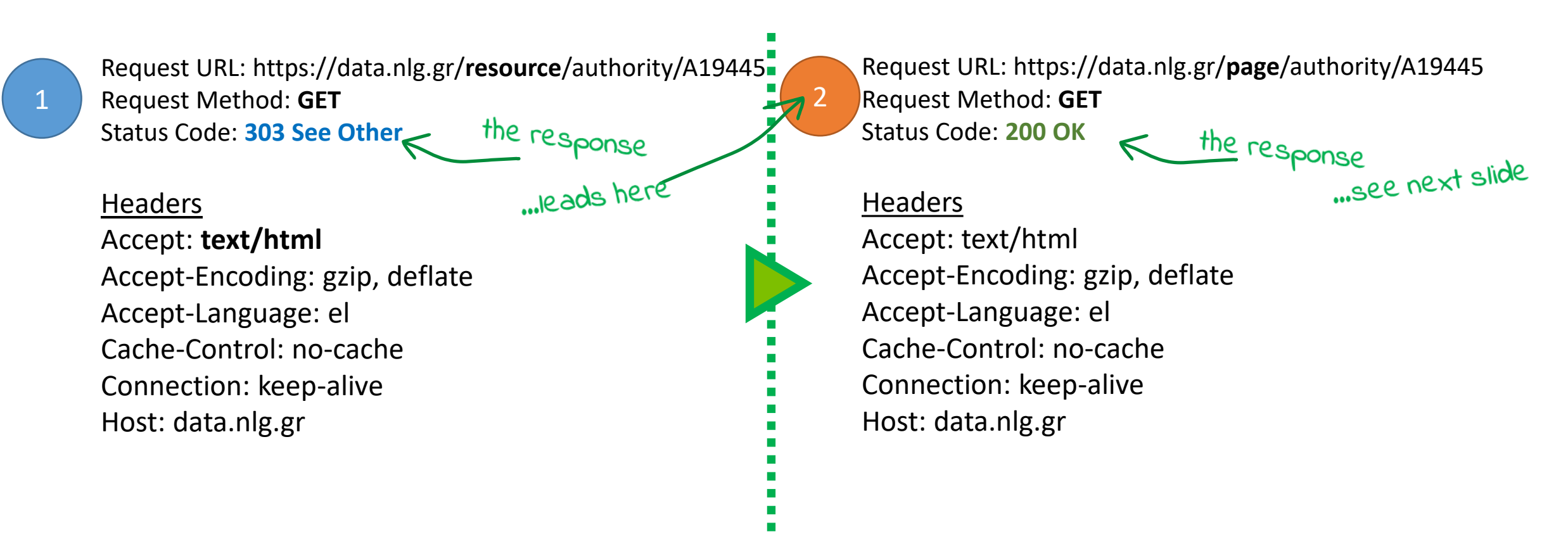

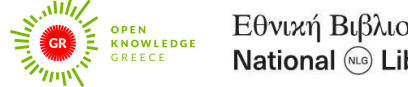

#### The response for humans (HTML)

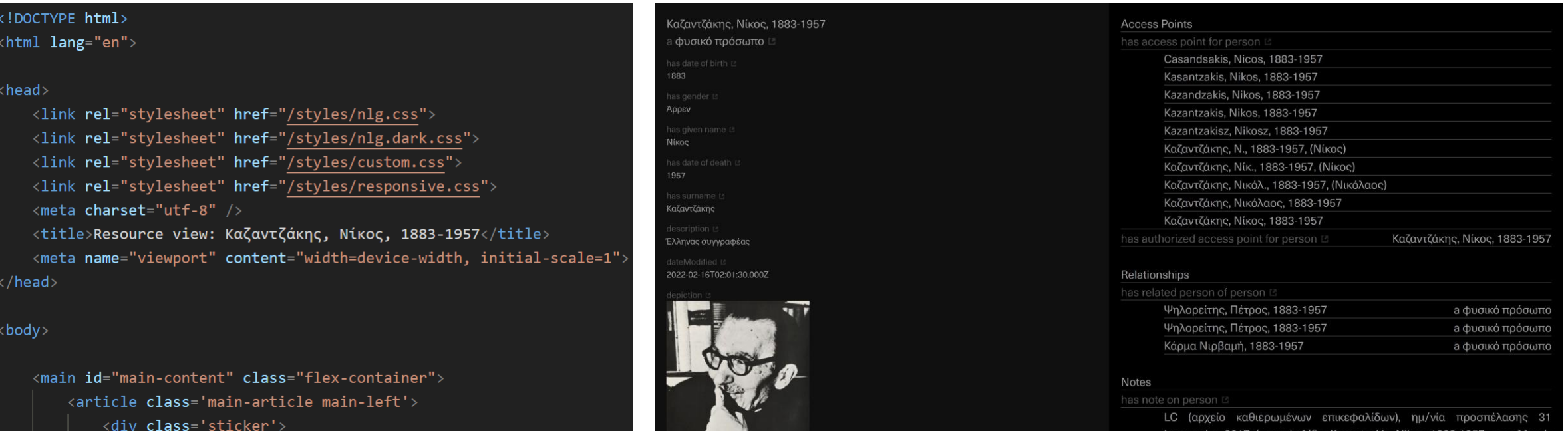

#### (showing some of the 1,323 lines of the response)

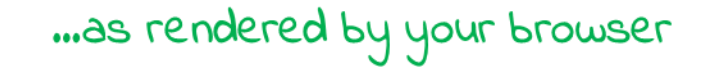

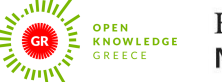

**I DON'T CARE RBOUT TYPOGRAPHY AND LAYOUT. GIVE ME SUME PRISTINE KNOWLEDGE!** 

222

### Step 2: HyperText Transfer Protocol: the request for computers (content negotiation)

Request URL: https://data.nlg.gr/**resource**/authority/A19445 Request Method: GET the response Status Code: **200 OK** ...see next slide

Headers

Accept: **application/n-triples** Accept-Encoding: gzip, deflate, br Accept-Language: el Cache-Control: no-cache Connection: keep-alive Host: data.nlg.gr

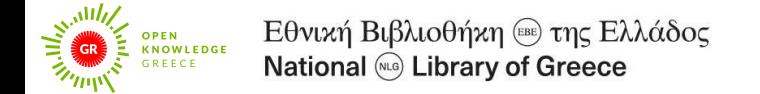

#### The response for computers (RDF – N-triples)

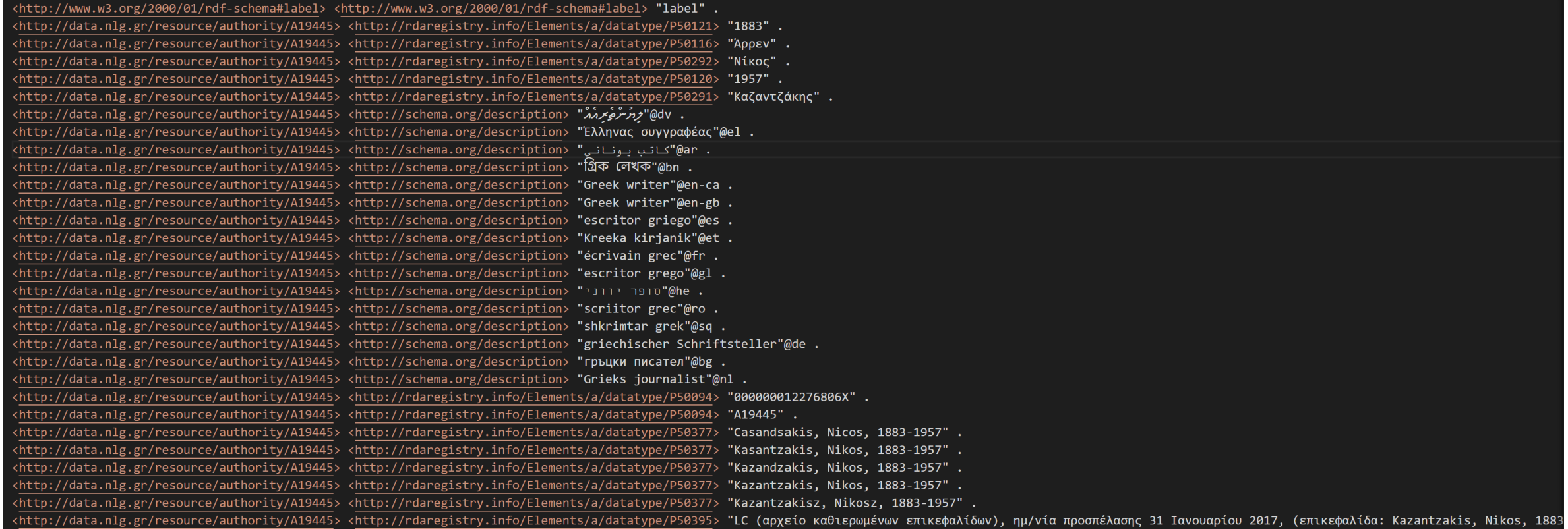

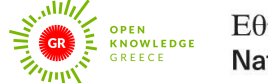

#### Architecture (frontend)

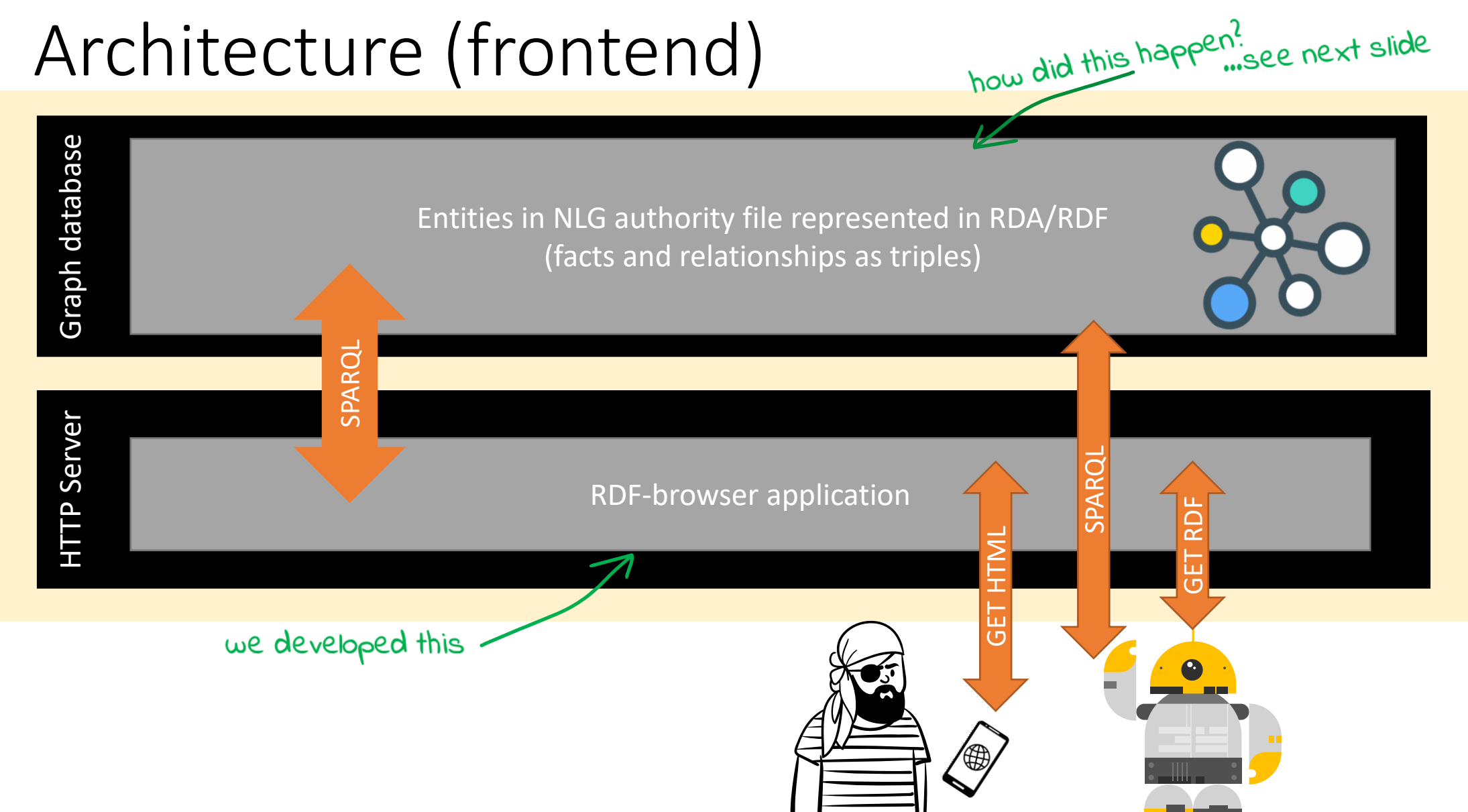

**FRONTEND**

#### Step 3: RDA entities as RDF resources

Act locally, think globally

- To build a shared infrastructure for entity management
- To be used by authorized information professionals from different Greek cultural heritage institutions
- To disseminate RDA entity descriptions in RDA/RDF
- To export data in MARC21 and in other formats if needed

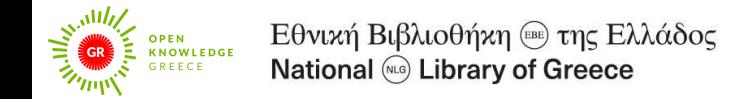

#### Step 3: RDA entities as RDF resources

Do not reinvent the wheel (Wikibase)

- Based on MediaWiki (the software powering Wikipedia)
	- collaboration
	- editing history
- Already providing a triple store and an API
	- Problem: Wikibase has its own ontology (Items, Properties, Qualifiers etc.)
	- Solution: Transform the triples and offer RDA instead

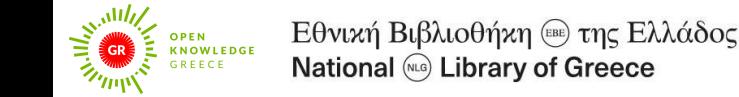

#### The Wikibase ontology (overly simplified)

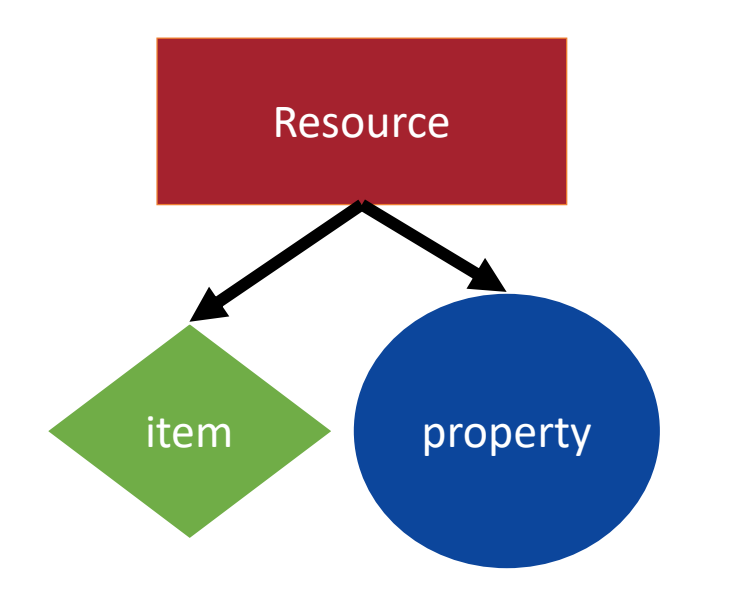

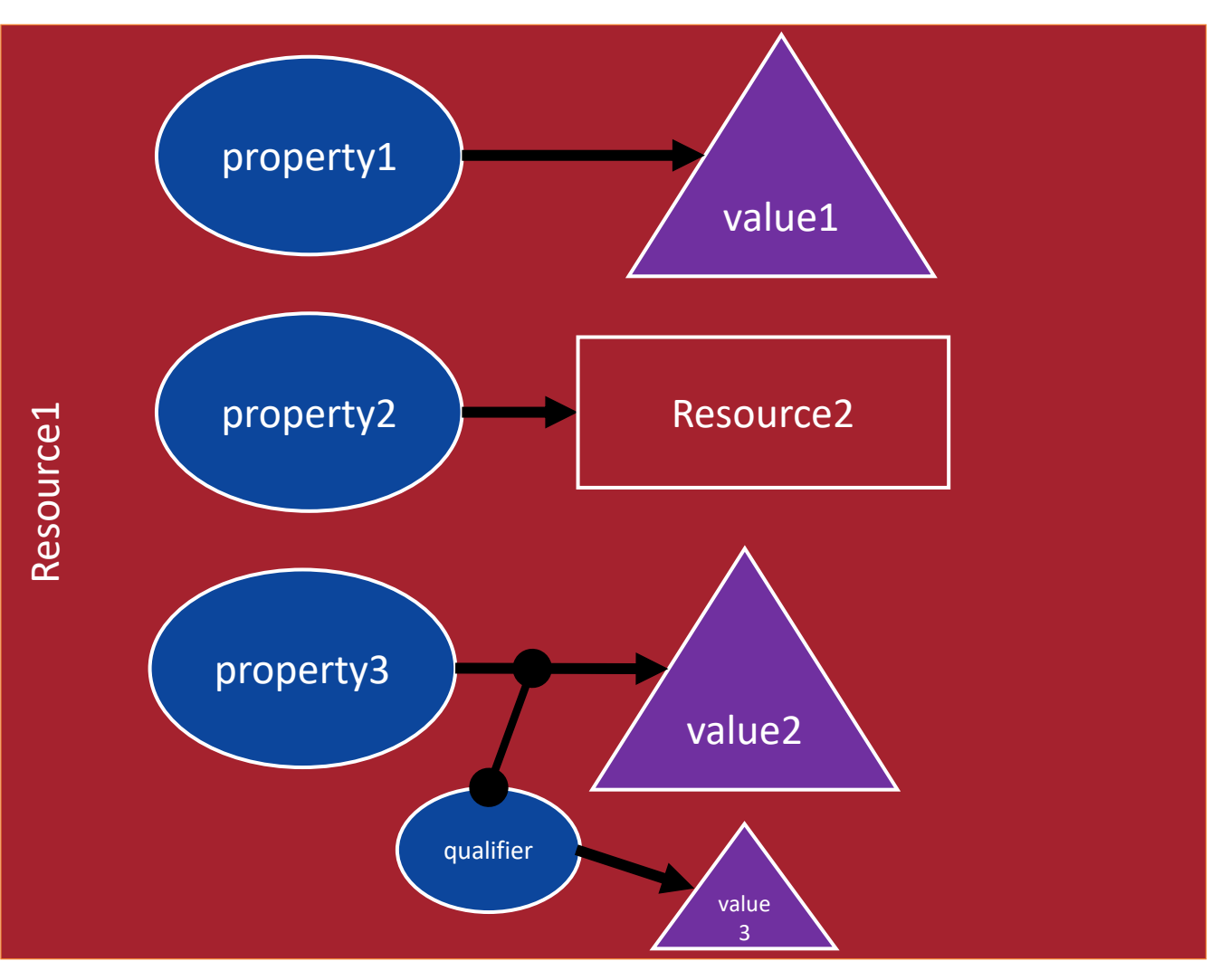

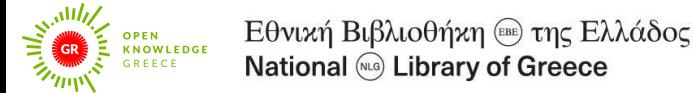

#### Wikibase as entity management system

- 1. Load the RDA ontology classes and properties into Wikibase
- 2. Map the MARC21 fields and subfields to RDA properties and qualifiers
- 3. For each NLG authority record
	- a. create an Item (assign RDA class)
	- b. for each MARC21 field & subfield create a clause with the mapped property and the value from the subfield (either literal or item, aka another RDA entity)
	- c. if needed, provide qualifier clauses

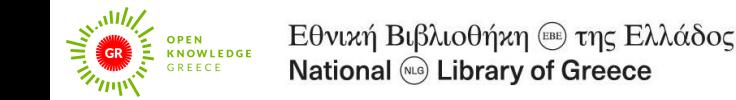

#### Step 4: Link to more resources

- Internal links: RDA object properties used to represent the link between authority records (Wikibase property type = item)
- External links: the authorized access point is used to discover the corresponding VIAF record and the associated Wikidata and ISNI records (Wikibase property type = text with formatter)

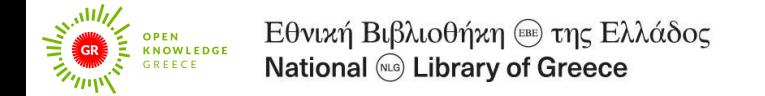

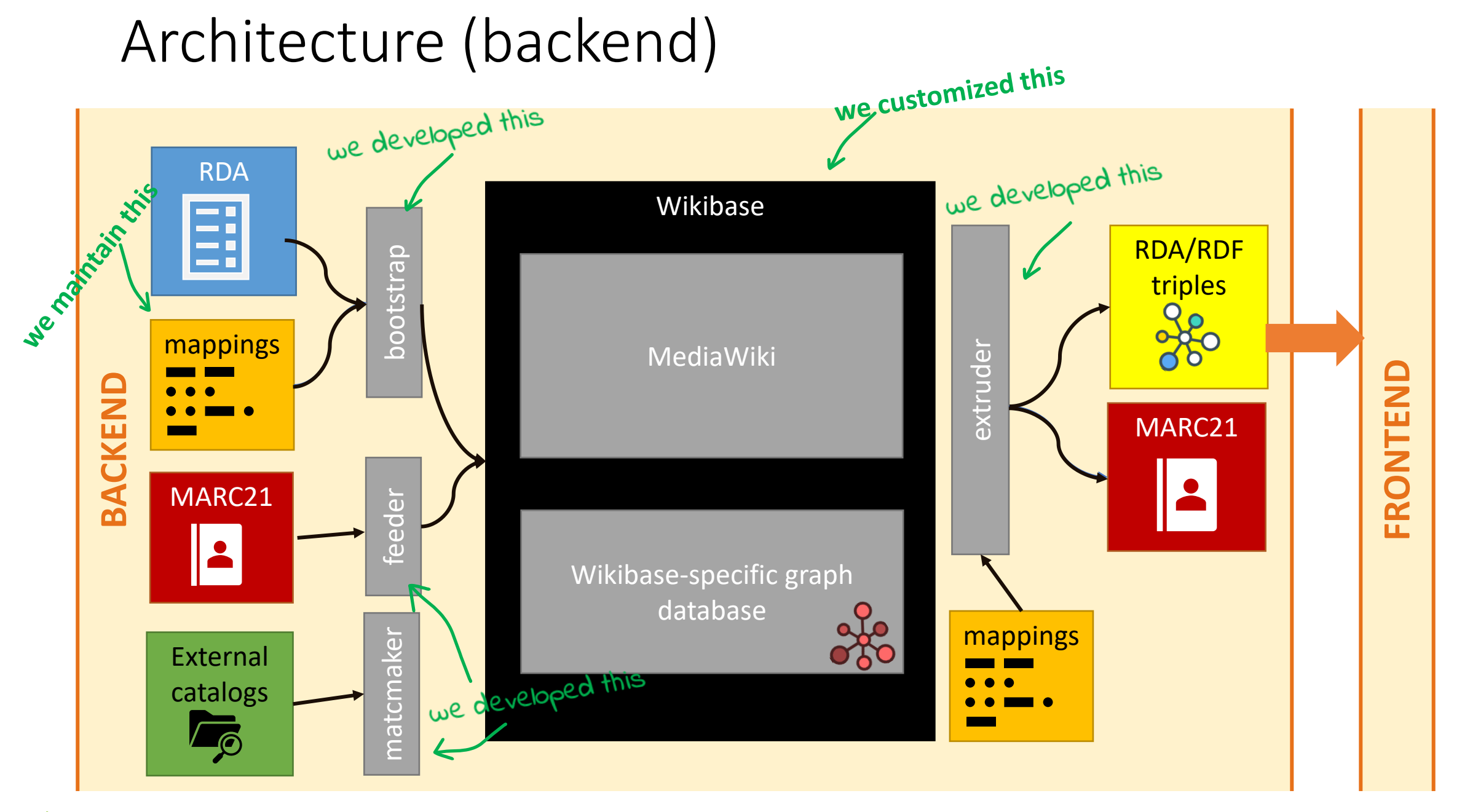

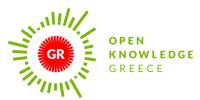

=LDR 03438cz a2200445ni 4500 =001 19445 =003 GRAtEVE =005 20220727133926.0 =008 141009n||acznn|abn\\\\\\\\\\|a\aaa\\\\\\ =016 7 \\$aA19445\$2GRAtEVE =024 7 \\$1http://viaf.org/viaf/14771803\$2viaf\$a14771803 =024 7\\$a000000012276806X\$2isni\$1https://isni.org/isni/000000012276806X  $=040$ \ \\$aGRAtEVE\$bgre\$cGRAtEVE\$fnlgaf =100 1 \ \$aΚαζαντζάκης, Νίκος,\$d1883 -1957 =375 \ \\$aΆρρεν =400 1 \ \$aΚαζαντζάκης, Ν.\$q(Νίκος),\$d1883 -1957 =400 1 \ \$aΚαζαντζάκης, Νικόλαος,\$d1883 -1957 =400 1 \ \$aΚαζαντζάκης, Νικόλ.\$q(Νικόλαος),\$d1883 -1957 =400 1 \ \$aΚαζαντζάκης, Νίκ.\$q(Νίκος),\$d1883 -1957 =400 1 \ \$aCasandsakis, Nicos,\$d1883 -1957 =400 1 \ \$aKazantzakisz, Nikosz,\$d1883 -1957 =400 1 \ \$aKazandzakis, Nikos,\$d1883 -1957 =400 1 \ \$aKazantzakis, Nikos,\$d1883 -1957 =400 1 \ \$aKasantzakis, Nikos,\$d1883 -1957 =500 0 \ \$wnnnc\$aΚάρμα Νιρβαμή,\$d1883 -1957\$9341294 =500 1 \ \$wnnnc\$aΨηλορείτης, Πέτρος,\$d1883 -1957\$932594 =663 \ \\$aΓια έργα αυτού του συγγραφέα που έχουν γραφτεί κάτω από άλλα ονόματα, βλέπε επίσης:\$bΚάρμα Νιρβαμή, 1883-1957\$bΨηλορείτης, Πέτρος, 1883 -1957 =670 \ \\$aΤεκμήριο: Λήμματα τοῦ Νίκου Καζαντζάκη στό Ἐγκυκλοπαιδικόν λεξικόν Ἐλευθερουδάκη (1927 -1931), 2011: =670 \ \\$aΤεκμήριο: Καζαντζάκη Ν. Ἀσκητική, 1962:\$bσ.τ. (Ν. Καζαντζάκη) =670 \ \\$aΤεκμήριο: Μιχαήλ Στρογκώφ, 1942:\$bσ.τ. (Νικολάου Καζαντζάκη) =670 \ \\$aΤεκμήριο: Η πλωτή πολιτεία, 1957:\$bσ.τ. (Νικολ. Καζαντζάκη) =670 \ \\$aΤεκμήριο: Οἱ ἀφωρισμένοι, 1989:\$bσ.τ. (Νίκ. Καζαντζάκης καί τά ἔργα του, χιλιασταί καί μασσῶνοι· Νικόλαος Καζαντζάκης) =670 \ \\$aΤεκμήριο: El Capitán Mijalis, 2012:\$bσ.τ. (Nicos Casandsakis ) =670 \ \\$aΤεκμήριο: Mihálisz Kapitány, 1958:\$bσ.τ. (Nikosz Kazantzakisz ) =670 \ \\$aΤεκμήριο: Otchet pered El' Greko, c2005:\$bσ.τ. (Nikos Kazandzakis ) =670 \ \\$aLC/NACO (αρχείο καθιερωμένων επικεφαλίδων), ημ /νία προσπέλασης 31 Ιανουαρίου 2017\$b(επικεφαλίδα: Kazantzakis, Nikos, 1883 -1957· παραλλαγή: Kasantzakis, Nikos, 1883 -1957) =670 \ \\$aΤεκμήριο: Εγκυκλοπαίδεια Πάπυρος Λαρούς Μπριτάννικα, c1992:\$bστο λήμμα Καζαντζάκης Νίκος (Καζαντζάκης Νίκος· γεννήθηκε το 1883 και πέθανε το 1957· πεζογράφος, συγγραφέας θεατρικών έργων, ποιητής και μεταφραστής· γιος του Μιχάλη Καζαντζάκη και της Μαρίας Χριστοδουλάκη· χρησιμοποίησε τα ψευδώνυμα Πέτρος Ψηλορείτης, Ακρίτας και Κάρμα Νιρβαμή )

=856 4 \ \$uhttp://id.loc.gov/authorities /names/n79100889

=999 \ \\$f26439

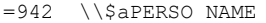

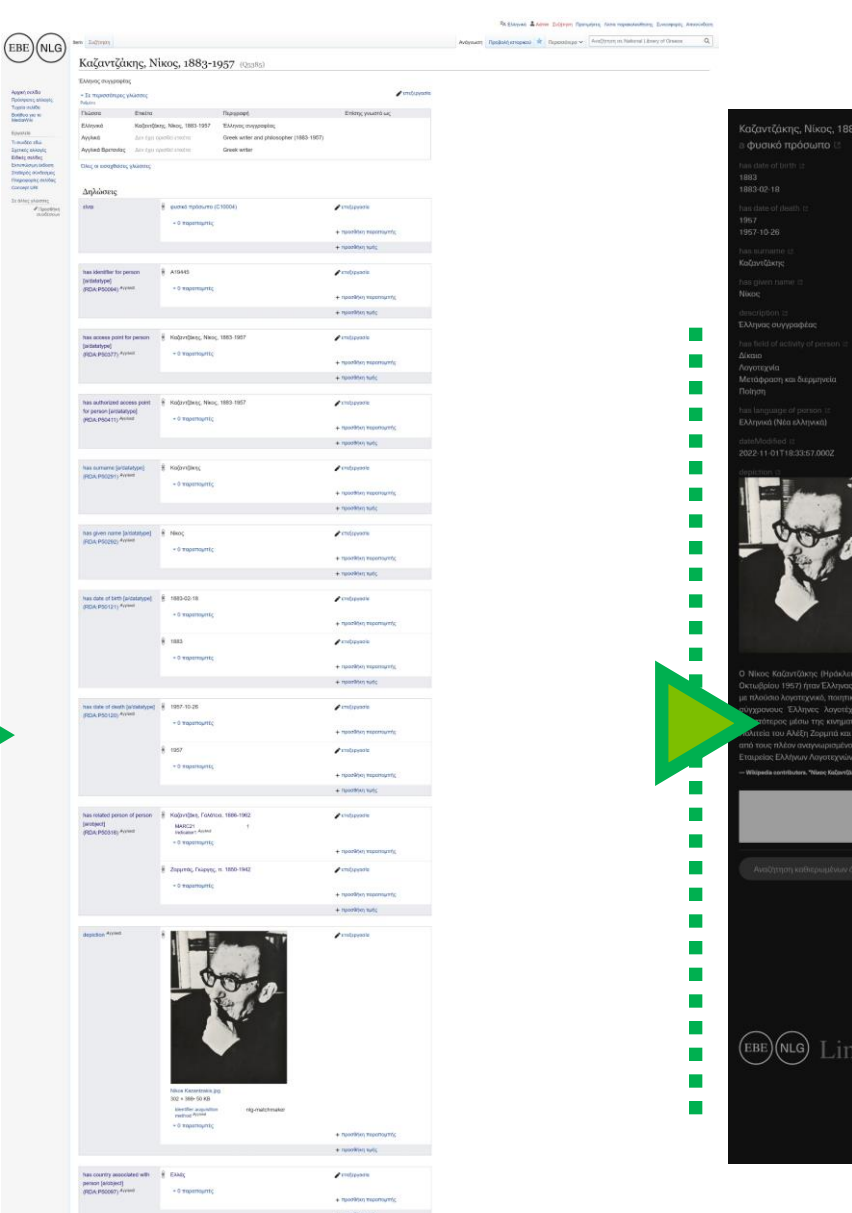

 $\rho$  entrance

 $\begin{array}{l} \text{Aqsp}(\text{exch} \bar{u}) \\ \text{Theorem } \text{min} \bar{u} \\ \text{Theorem } \text{in} \bar{u} \\ \text{Theorem } \text{in} \bar{u} \\ \text{Theorem } \text{in} \bar{u} \\ \text{Theorem } \text{in} \bar{u} \\ \text{Theorem } \text{in} \bar{u} \\ \text{Theorem } \text{in} \bar{u} \\ \text{Theorem } \text{in} \bar{u} \\ \text{Theorem } \text{in} \bar{u} \\ \text{Theorem } \text{in} \bar{u} \\ \text{Theorem } \text{in} \bar{u} \\ \text{Theorem } \$ 

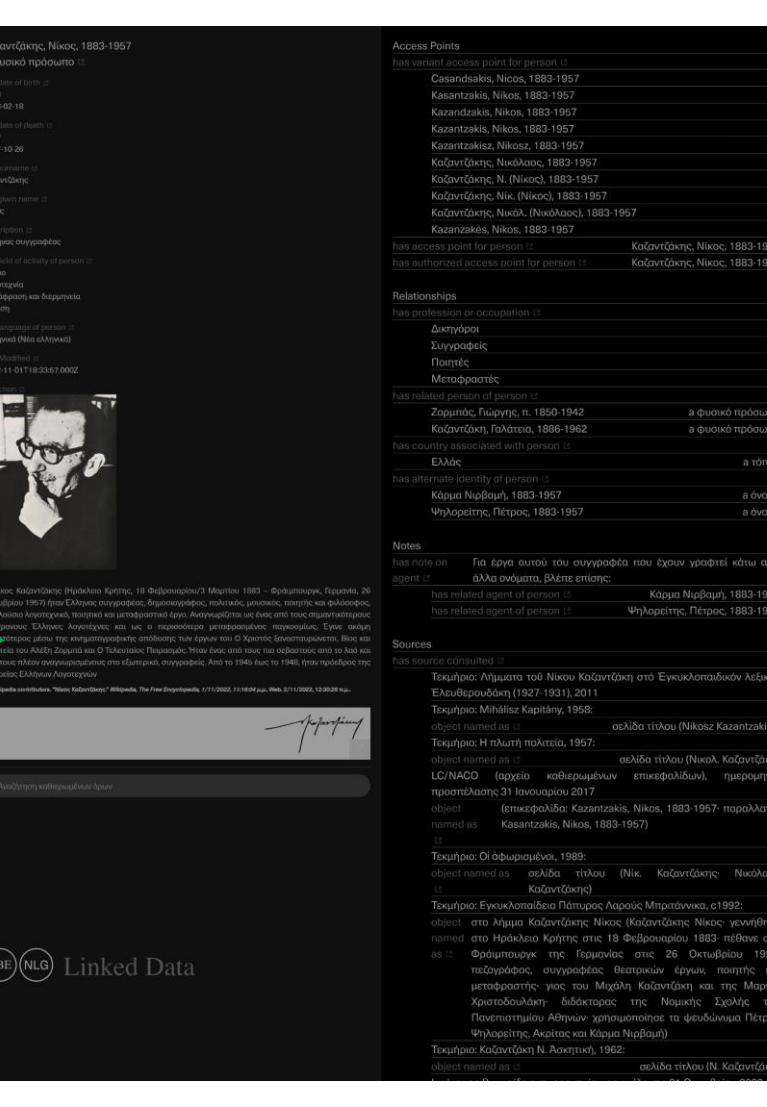

#### Steps 5 & 6: Query and infer

#### <https://data.nlg.gr/query>

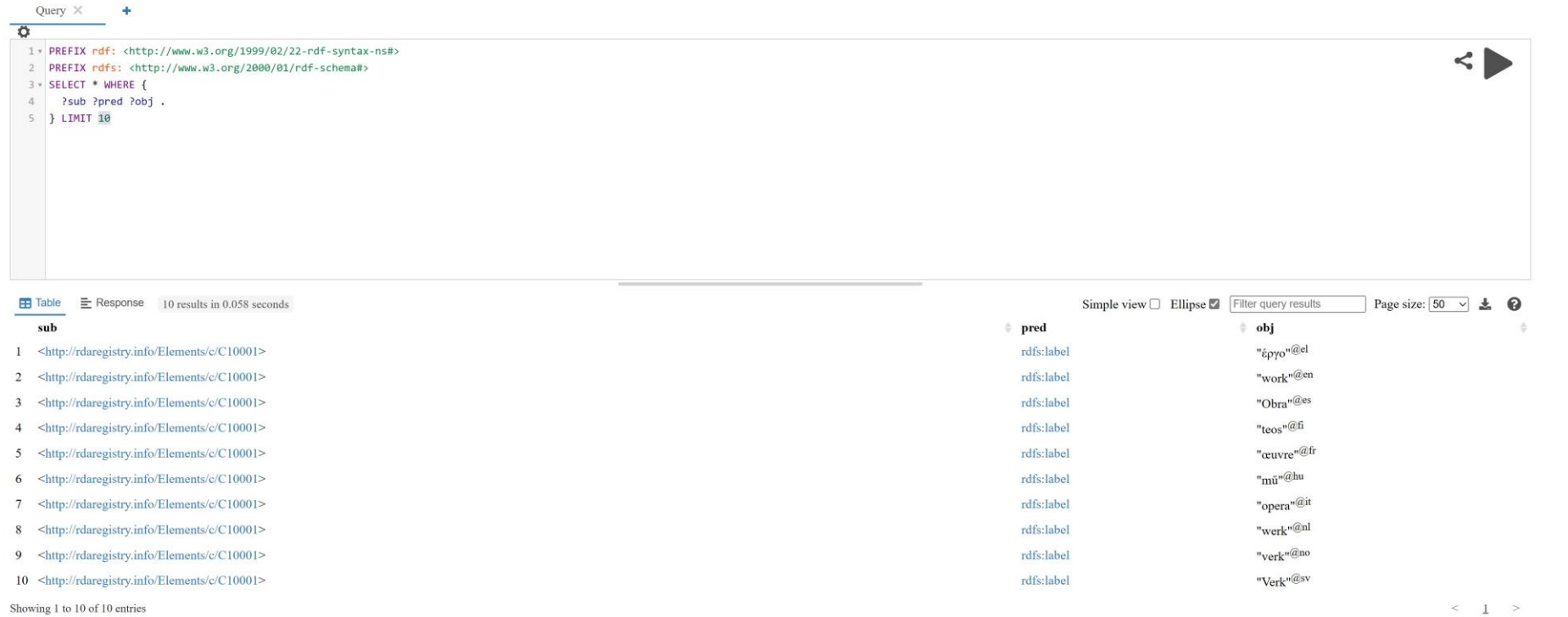

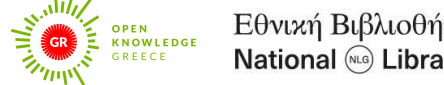

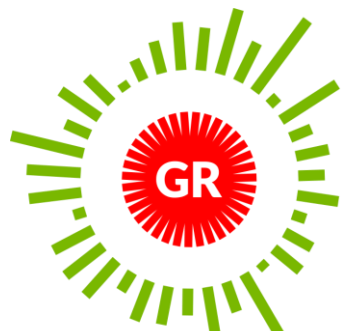

OPEN WLEDGE КN GREECE

#### Εθνική Βιβλιοθήκη <sup>(ΕΒΕ)</sup> της Ελλάδος **National MLG Library of Greece**

info@okfn.gr

lis@nlg.gr